<span id="page-0-0"></span>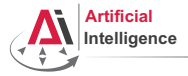

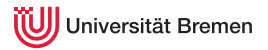

# Robot Programming with Lisp

## 2. Imperative Programming

Gayane Kazhoyan

Institute for Artificial Intelligence University of Bremen

25<sup>th</sup> October, 2018

<span id="page-1-0"></span>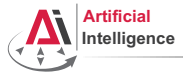

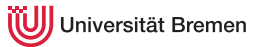

## Lisp the Language

 $LISP \leftrightarrow LIST$  Processing language

Gayane Kazhoyan 25<sup>th</sup> October, 2018

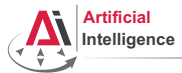

## Lisp the Language

## $LISP \leftrightarrow LISt$  Processing language

(LISP  $\leftrightarrow$  Lots of Irritating Superfluous Parenthesis)

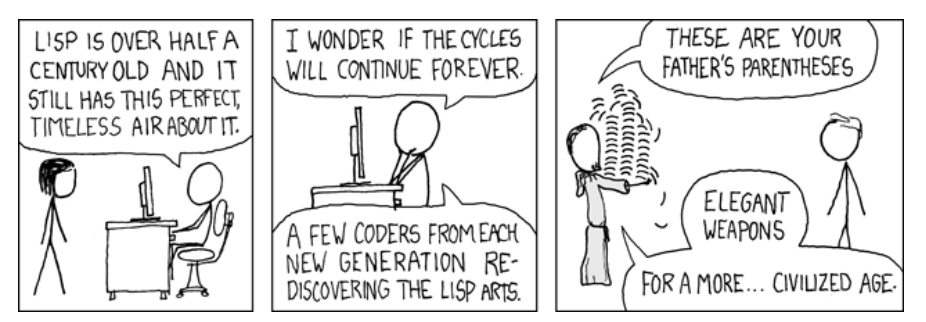

Copyright: XKCD

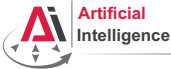

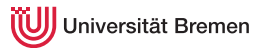

# Technical Characteristics

• Dynamic typing: specifying the type of a variable is optional

Gayane Kazhoyan 25<sup>th</sup> October, 2018

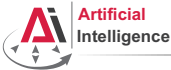

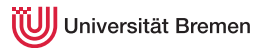

# Technical Characteristics

- Dynamic typing: specifying the type of a variable is optional
- Garbage collection: first language to have an automated GC

Gayane Kazhoyan 25<sup>th</sup> October, 2018

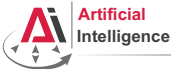

# Technical Characteristics

- Dynamic typing: specifying the type of a variable is optional
- Garbage collection: first language to have an automated GC
- Functions as first-class citizens (e.g. callbacks)

Gayane Kazhoyan 25<sup>th</sup> October, 2018

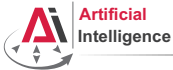

# Technical Characteristics

- Dynamic typing: specifying the type of a variable is optional
- Garbage collection: first language to have an automated GC
- Functions as first-class citizens (e.g. callbacks)
- Anonymous functions

Gayane Kazhoyan 25<sup>th</sup> October, 2018

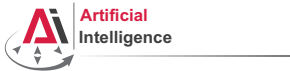

# Technical Characteristics

- Dynamic typing: specifying the type of a variable is optional
- Garbage collection: first language to have an automated GC
- Functions as first-class citizens (e.g. callbacks)
- Anonymous functions
- *Side-effects* are allowed, not purely functional as, e.g., Haskell

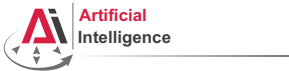

# Technical Characteristics

- Dynamic typing: specifying the type of a variable is optional
- Garbage collection: first language to have an automated GC
- Functions as first-class citizens (e.g. callbacks)
- Anonymous functions
- *Side-effects* are allowed, not purely functional as, e.g., Haskell
- Run-time code generation

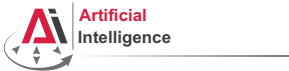

# Technical Characteristics

- Dynamic typing: specifying the type of a variable is optional
- Garbage collection: first language to have an automated GC
- Functions as first-class citizens (e.g. callbacks)
- Anonymous functions
- Side-effects are allowed, not purely functional as, e.g., Haskell
- Run-time code generation
- Easily-expandable through the powerful macros mechanism

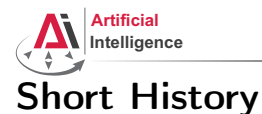

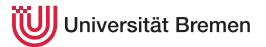

### • 1958: Lisp as a theoretical language designed by John McCarthy (MIT)

Gayane Kazhoyan 25<sup>th</sup> October, 2018

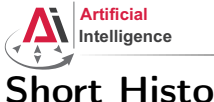

# Short History

- 1958: Lisp as a theoretical language designed by John McCarthy (MIT)
- 1958: First Lisp interpreter implementation by Steve Russel (MIT)

Gayane Kazhoyan 25<sup>th</sup> October, 2018

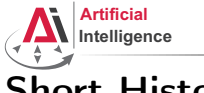

# Short History

- 1958: Lisp as a theoretical language designed by John McCarthy (MIT)
- 1958: First Lisp interpreter implementation by Steve Russel (MIT)
- 1962: First Lisp compiler by Tim Hart and Mike Levin (MIT)

Gayane Kazhoyan 25<sup>th</sup> October, 2018

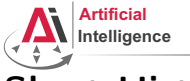

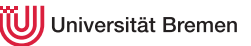

# Short History

- 1958: Lisp as a theoretical language designed by John McCarthy (MIT)
- 1958: First Lisp interpreter implementation by Steve Russel (MIT)
- 1962: First Lisp compiler by Tim Hart and Mike Levin (MIT)
- End of 1960s: MacLisp (MIT), Interlisp (Xerox, Stanford, DARPA)

Gayane Kazhoyan 25<sup>th</sup> October, 2018

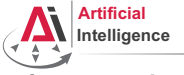

# Short History

- 1958: Lisp as a theoretical language designed by John McCarthy (MIT)
- 1958: First Lisp interpreter implementation by Steve Russel (MIT)
- 1962: First Lisp compiler by Tim Hart and Mike Levin (MIT)
- End of 1960s: MacLisp (MIT), Interlisp (Xerox, Stanford, DARPA)
- 1975: Scheme (MIT)

Gayane Kazhoyan 25<sup>th</sup> October, 2018

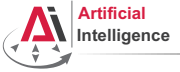

# Short History

- 1958: Lisp as a theoretical language designed by John McCarthy (MIT)
- 1958: First Lisp interpreter implementation by Steve Russel (MIT)
- 1962: First Lisp compiler by Tim Hart and Mike Levin (MIT)
- End of 1960s: MacLisp (MIT), Interlisp (Xerox, Stanford, DARPA)
- 1975: Scheme (MIT)
- 1976: Emacs and EmacsLisp by Richard Stallman and Guy Steele

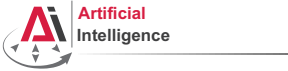

# Short History

- 1958: Lisp as a theoretical language designed by John McCarthy (MIT)
- 1958: First Lisp interpreter implementation by Steve Russel (MIT)
- 1962: First Lisp compiler by Tim Hart and Mike Levin (MIT)
- End of 1960s: MacLisp (MIT), Interlisp (Xerox, Stanford, DARPA)
- 1975: Scheme (MIT)
- 1976: Emacs and EmacsLisp by Richard Stallman and Guy Steele
- 1970s 2000s: Franz Lisp (UC Berkeley), NIL (MIT, Yale), AutoLISP (AutoCAD), Le Lisp (INRIA), PSL (Utah), CMUCL (CMU), T (Yale), Racket, SKILL, LFE (Lisp Flavoured Erlang), ISLISP (ISO standard), ...

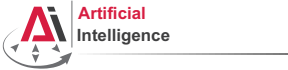

# Short History

- 1958: Lisp as a theoretical language designed by John McCarthy (MIT)
- 1958: First Lisp interpreter implementation by Steve Russel (MIT)
- 1962: First Lisp compiler by Tim Hart and Mike Levin (MIT)
- End of 1960s: MacLisp (MIT), Interlisp (Xerox, Stanford, DARPA)
- 1975: Scheme (MIT)
- 1976: Emacs and EmacsLisp by Richard Stallman and Guy Steele
- 1970s 2000s: Franz Lisp (UC Berkeley), NIL (MIT, Yale), AutoLISP (AutoCAD), Le Lisp (INRIA), PSL (Utah), CMUCL (CMU), T (Yale), Racket, SKILL, LFE (Lisp Flavoured Erlang), ISLISP (ISO standard), ...
- 1984: Common Lisp by Guy Steele, 1999: SBCL

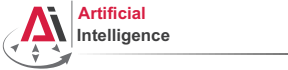

# Short History

- 1958: Lisp as a theoretical language designed by John McCarthy (MIT)
- 1958: First Lisp interpreter implementation by Steve Russel (MIT)
- 1962: First Lisp compiler by Tim Hart and Mike Levin (MIT)
- End of 1960s: MacLisp (MIT), Interlisp (Xerox, Stanford, DARPA)
- 1975: Scheme (MIT)
- 1976: Emacs and EmacsLisp by Richard Stallman and Guy Steele
- 1970s 2000s: Franz Lisp (UC Berkeley), NIL (MIT, Yale), AutoLISP (AutoCAD), Le Lisp (INRIA), PSL (Utah), CMUCL (CMU), T (Yale), Racket, SKILL, LFE (Lisp Flavoured Erlang), ISLISP (ISO standard), ...
- 1984: Common Lisp by Guy Steele, 1999: SBCL
- 1990: Haskell, 1998 the first standard

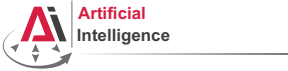

# Short History

- 1958: Lisp as a theoretical language designed by John McCarthy (MIT)
- 1958: First Lisp interpreter implementation by Steve Russel (MIT)
- 1962: First Lisp compiler by Tim Hart and Mike Levin (MIT)
- End of 1960s: MacLisp (MIT), Interlisp (Xerox, Stanford, DARPA)
- 1975: Scheme (MIT)
- 1976: Emacs and EmacsLisp by Richard Stallman and Guy Steele
- 1970s 2000s: Franz Lisp (UC Berkeley), NIL (MIT, Yale), AutoLISP (AutoCAD), Le Lisp (INRIA), PSL (Utah), CMUCL (CMU), T (Yale), Racket, SKILL, LFE (Lisp Flavoured Erlang), ISLISP (ISO standard), ...
- 1984: Common Lisp by Guy Steele, 1999: SBCL
- 1990: Haskell, 1998 the first standard
- 2004: ANSI Common Lisp

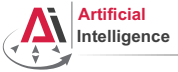

# Short History

- 1958: Lisp as a theoretical language designed by John McCarthy (MIT)
- 1958: First Lisp interpreter implementation by Steve Russel (MIT)
- 1962: First Lisp compiler by Tim Hart and Mike Levin (MIT)
- End of 1960s: MacLisp (MIT), Interlisp (Xerox, Stanford, DARPA)
- 1975: Scheme (MIT)
- 1976: Emacs and EmacsLisp by Richard Stallman and Guy Steele
- 1970s 2000s: Franz Lisp (UC Berkeley), NIL (MIT, Yale), AutoLISP (AutoCAD), Le Lisp (INRIA), PSL (Utah), CMUCL (CMU), T (Yale), Racket, SKILL, LFE (Lisp Flavoured Erlang), ISLISP (ISO standard), ...
- 1984: Common Lisp by Guy Steele, 1999: SBCL
- 1990: Haskell, 1998 the first standard
- 2004: ANSI Common Lisp
- 2007: Clojure

Gayane Kazhoyan 25<sup>th</sup> October, 2018

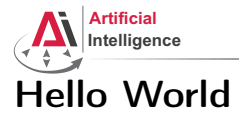

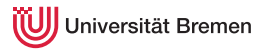

Gayane Kazhoyan 25th October, 2018

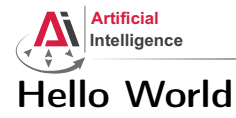

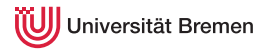

### Java "Hello World"

```
public class HelloWorld {
 public static void main(String[ ] args) {
    System.out.println("Hello World!");
  }
```
}

Gayane Kazhoyan 25<sup>th</sup> October, 2018

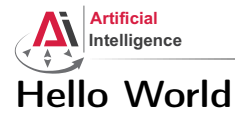

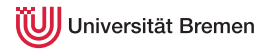

### Java "Hello World"

```
public class HelloWorld {
 public static void main(String[ ] args) {
    System.out.println("Hello World!");
  }
}
```
#### Lisp "Hello World"

"Hello World!"

Gayane Kazhoyan 25<sup>th</sup> October, 2018

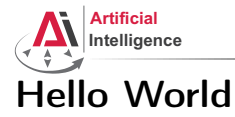

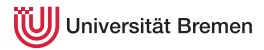

#### Java "Hello World"

```
public class HelloWorld {
 public static void main(String[ ] args) {
    System.out.println("Hello World!");
  }
}
```
#### Lisp "Hello World"

"Hello World!"

- Rapid prototyping
- Read-Eval-Print Loop (Lisp shell)

[Theory](#page-1-0) [Assignment](#page-59-0)

Gayane Kazhoyan 25<sup>th</sup> October, 2018 [Robot Programming with Lisp](#page-0-0) 25

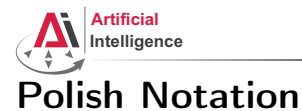

## Also known as prefix notation.

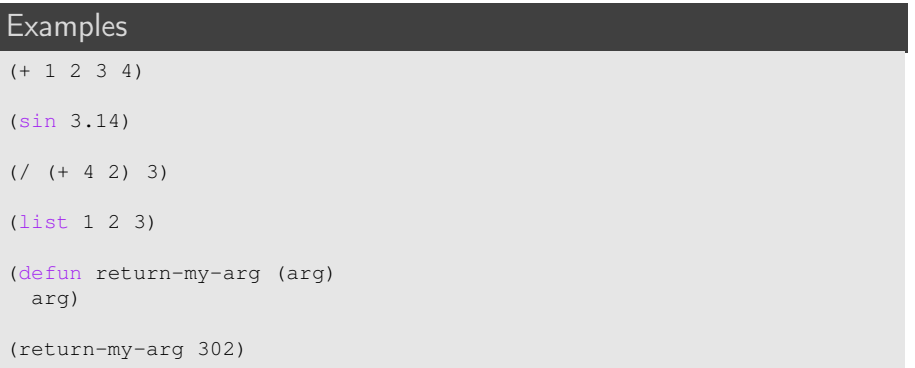

### S-expressions (S for symbolic)

Gayane Kazhoyan 25<sup>th</sup> October, 2018

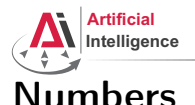

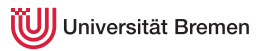

#### Integer

```
CL-USER> (describe 1)
1
  [fixnum]
```
#### Float

```
CL-USER> (describe 1.0)
          (describe 1f0)
1.0
  [single-float]
CL-USER> 1f3
1000.0
```
#### Double

```
CL-USER> (describe 1d0)
1.0d0
 [double-float]
Theory Assignment
```
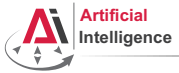

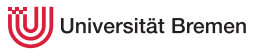

## More Numbers

#### Ratio

```
CI-USER> (/ 1 3)
1/3
CL-USER> (describe 1/3)
1/3
  [ratio]
CL-USER> (describe (/ 1.0 3))
0.33333334
```

```
[single-float]
```
## Numeral Systems

CL-USER> #xFF 255

CL-USER> #b1111

15

Gayane Kazhoyan 25<sup>th</sup> October, 2018

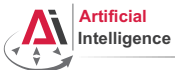

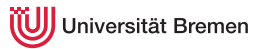

# Chars and Strings

### Char

```
CL-USER> (describe #\Z)
# \setminus Z[standard-char]
: Char-code: 90
:_Char-name: LATIN_CAPITAL_LETTER_Z
CL-USER> (describe #\Ö)
#\LATIN_CAPITAL_LETTER_O_WITH_DIAERESIS
  [character]
:_Char-code: 214
:_Char-name: LATIN_CAPITAL_LETTER_O_WITH_DIAERESIS
```
### String

```
CL-USER> (describe "hello")
"hello"
  [simple-string]
```
Gayane Kazhoyan 25<sup>th</sup> October, 2018

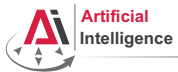

# Variables and Symbols

#### Variable

CL-USER> x

The variable X is unbound.

## Symbol

```
CL-USER> (describe 'x)
COMMON-LISP-USER::X
  [symbol]
```
### Keyword

```
CL-USER> (describe :x)
         (describe ':x)
:X
  [symbol]
X names a constant variable:
  Value: :X
```
Gayane Kazhoyan 25<sup>th</sup> October, 2018

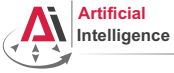

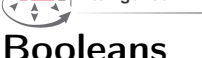

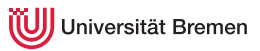

#### False

CL-USER> (describe NIL) COMMON-LISP:NIL [null] NIL names a constant variable: Value: NIL NIL names a primitive type-specifier

#### **True**

```
CL-USER> (describe T)
COMMON-LISP:T
  [symbol]
T names a constant variable:
 Value: T
T names the built-in-class #<BUILT-IN-CLASS T>:
  ...
T names a primitive type-specifier
```
[Theory](#page-1-0) [Assignment](#page-59-0)

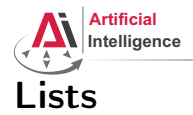

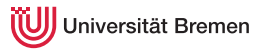

## List

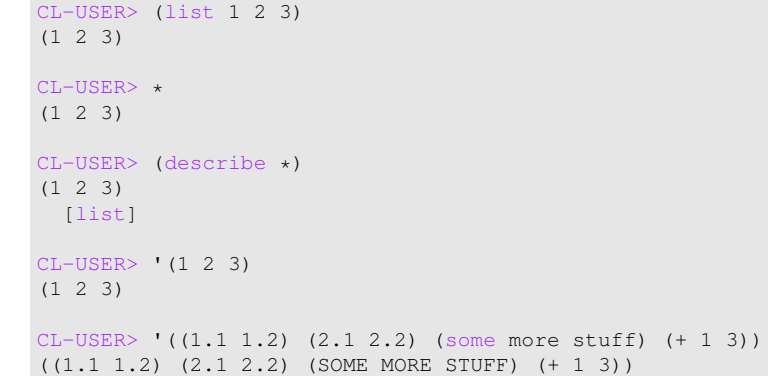

[Theory](#page-1-0) [Assignment](#page-59-0)

Gayane Kazhoyan 25th October, 2018 [Robot Programming with Lisp](#page-0-0) 32

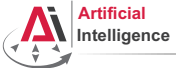

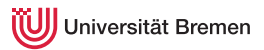

# Lists Explained

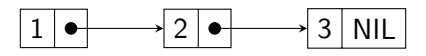

It's a linked list where each element has only 2 slots: value and next-elem. next-elem of the last element is NIL. The elements are called *cons cells* or *cons pairs*.

### List and NIL

```
CL-USER> '()
NTT.
CL-USER> (list )
NTT.
CL-USER> (type-of '(1 1 1))
CONS
CL-USER> (listp '(1 1 1))
T
CL-USER> (listp '())
T
```
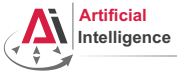

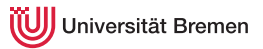

## Association Lists

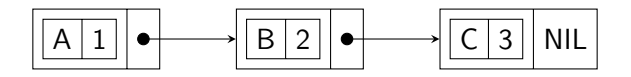

It's a list where the first element of each cons cell is itself a cons cell.

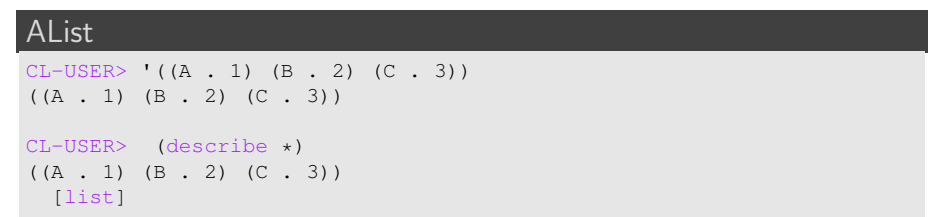

[Theory](#page-1-0) [Assignment](#page-59-0)

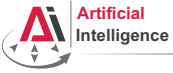

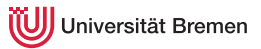

## Arrays

#### Vector

 $CI - USER> # (1 2 3)$  $# (1 2 3)$ 

#### Matrix

 $CL-USER> #2A((1 2) (3 4))$  $#2A((1 2) (3 4))$ 

### Mutli-dimensional array

```
CL-USER> (make-array '(4 2 3)
            :initial-contents
            '((a b c) (1 2 3))((d e f) (3 1 2))
              ((g h i) (2 3 1))
              ((j k l) (0 0 0))))
#3A(((A B C) (1 2 3)) ((D E F) (3 1 2)) ((G H I) (2 3 1)) ((J K L)
(0 0 0)))
```
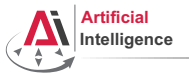

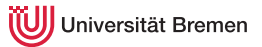

Data Types

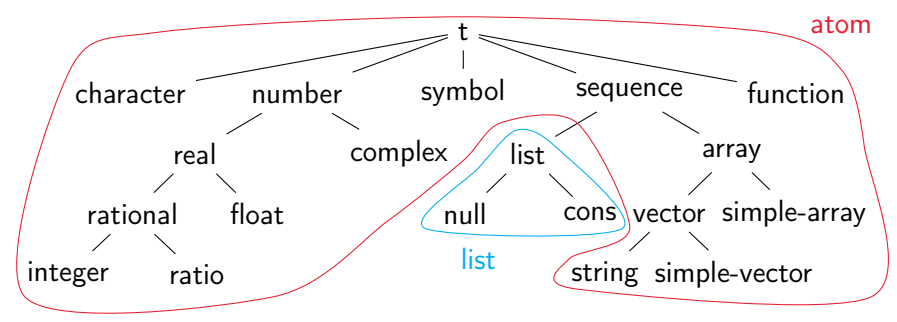

The diagram is very simplified. Also, the following is completely omitted:

- standard-object (CLOS)
- stream (files)
- condition (error handling), ...

Gayane Kazhoyan 25<sup>th</sup> October, 2018

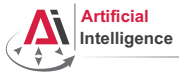

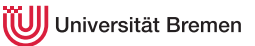

## Data and Code

Quoted constructs (both atoms and lists) are data:

CL-USER> '"abc"  $^{\text{II}}$ abc $^{\text{II}}$ 

CL-USER> '(+ 1 2)  $(+ 1 2)$ 

## Everything else is code:

CL-USER> (+ 1 2) 3

Conclusion: run-time code generation and manipulation done easily!

CL-USER> (eval '(+ 1 2)) ; but don't EVER use "eval" directly 3

[Theory](#page-1-0) [Assignment](#page-59-0)

Gayane Kazhoyan 25<sup>th</sup> October, 2018 [Robot Programming with Lisp](#page-0-0) 37

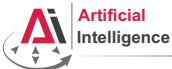

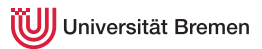

# Code as Composition of Lists

Code is one big nested list. Depending on the first element, an S-expression is compiled into a function, special form or macro.

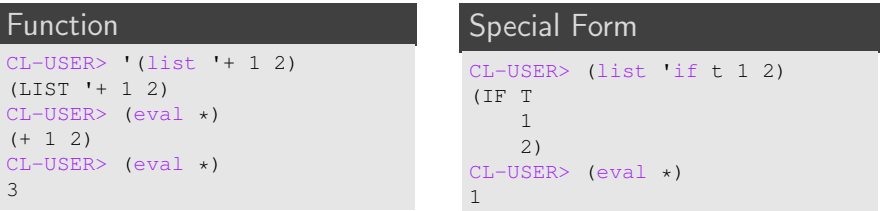

#### Macro

```
CL-USER> (list 'defun 'return-a '(a) 'a)
(DEFUN RETURN-A (A) A)
CI-USTR > (eval *)RETURN-A
CL-USER> (return-a 5)
5
```
Gayane Kazhoyan 25<sup>th</sup> October, 2018

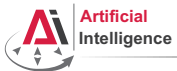

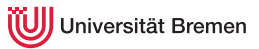

# More on Symbols

## Symbol

```
CL-USER> (setf my-symbol 1)
1
CL-USER> (defun my-symbol () 2)
MY-SYMBOL
CL-USER> (setf (get 'my-symbol 'my-property) 3)
3
CL-USER> 'my-symbol
MY-SYMBOL
```
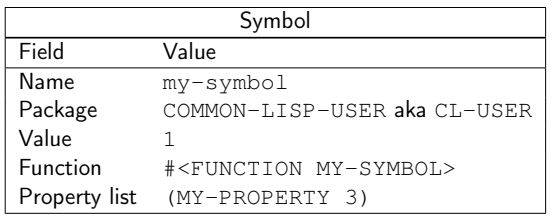

To inspect an expression in the REPL: right click  $\rightarrow$  inspect.

[Theory](#page-1-0) [Assignment](#page-59-0)

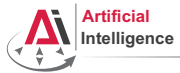

## Read-Eval-Print Loop

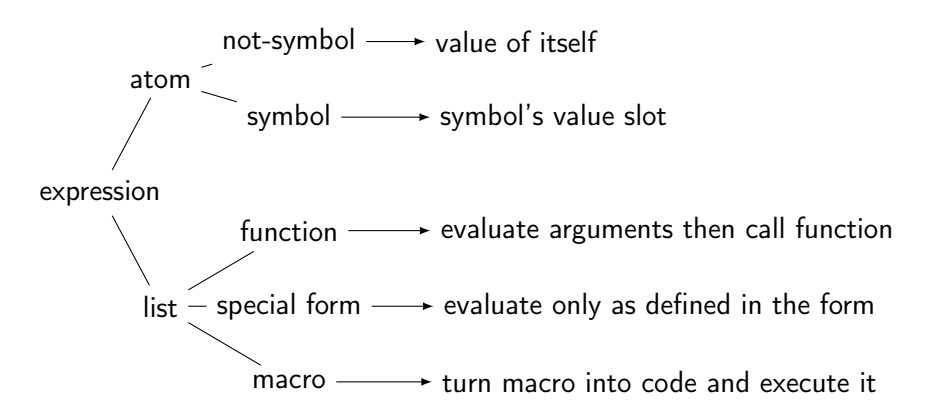

An example for special form REPLoop evaluation is the if command:

it evaluates only the first parameter, then chooses to evaluate either the second or third.

[Theory](#page-1-0) [Assignment](#page-59-0)

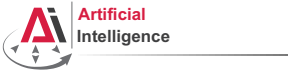

# Imperative Programming

The imperative programming paradigm represents programs as sequences of commands.

One important property thereof is that the program has a state and the commands manipulate it to achieve a desired state.

Common Lisp has powerful means for imperative programming (e.g., very advanced looping mechanisms) but many traditionally imperative constructs are implemented differently in Lisp.

We'll consider both ways (*imperative vs. functional*) and then compare them.

[Theory](#page-1-0) [Assignment](#page-59-0)

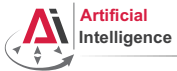

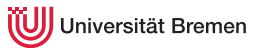

# Special Variables

#### Global Variables

```
CL-USER> (defvar *my-global-var* 'some-value "test variable")
*MY-GLOBAL-VAR*CL-USER> *my-global-var*
SOME-VALUE
CL-USER> (setf *my-global-var* 23)
23
CI-USER \starmv-global-var\star23
CL-USER> (incf *my-global-var*)
24
CL-USER> (defvar *my-global-var* 25)
*MY - GT. ORAT. -VAR*CL-USER> *my-global-var*
24
```
#### Naming convention: \*the-variable-name\*.

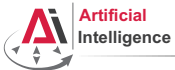

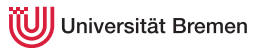

# Special Variables [2]

#### Parameters

```
CL-USER> (defparameter *my-param* 0.01)
*MY-PARAM*CL-USER> *my-param*
0.01
CL-USER> (setf *my-param* 0.1)
0.1
CL-USER> *my-param*
0.1
CL-USER> (defparameter *another-param*)
error while parsing arguments to DEFMACRO DEFPARAMETER
CL-USER> (defparameter *my-param* 0.5)
*MY-PARAM*CL-USER> *my-param*
0.5
```
[Theory](#page-1-0) [Assignment](#page-59-0)

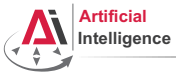

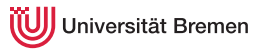

# Special Variables [3]

#### Constants

```
CL-USER> (defconstant +my-pi+ 3.14)
+MY-PT+CL-USER> +my-pi+
3.14
CL-USER> (setf +my-pi+ 3.14159)
Condition: +MY-PI+ is a constant and thus can't be set.
CL-USER> (defconstant +my-pi+ 3.14159)
+MY-PT+Condition: The constant +MY-PI+ is being redefined.
```
Naming convention: +the-constant-name+.

[Theory](#page-1-0) [Assignment](#page-59-0)

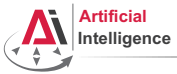

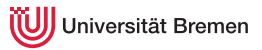

# Local Variables

#### Defining Local Variables

```
CL-USER> (let ((a 1)
                (b 2))
          (print a)
          b)
1
2
CL-USER> (print b)
The variable B is unbound.
```
#### Dependent Local Variables

```
CL-USER > (let \star (a 1))(b + a 2))(print a)
           b)
1
3
```
[Theory](#page-1-0) [Assignment](#page-59-0)

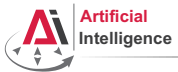

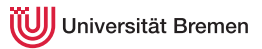

# Type Operations

#### **Predicates**

```
(type-of 5) ⇒ INTEGER
(typep 5 'number) ⇒ T
(type-of \#c(5 1)) \Rightarrow COMPLEX(type-of 'nil) ⇒ NULL
(listp ' (1 2 3)) \Rightarrow T(symbolp 'a) \Rightarrow T(type-of :k) \Rightarrow KEYWORD(symbolp :k) \Rightarrow T
```
#### Casts

```
(\text{coerce } (a \ b \ c) \text{ 'vector)} \Rightarrow \# (A \ B \ C)(coerce "a" 'character) ⇒ #\a
(coerce 7/2 'float) \Rightarrow 3.5
(coerce 7/2 'number) \Rightarrow 7/2(coerce 7/2 't) \Rightarrow 7/2(coerce 7/2 'null) \Rightarrow 7/2 can't be converted to type NULL.
```
[Theory](#page-1-0) [Assignment](#page-59-0)

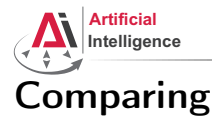

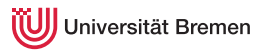

#### Casts

```
CL-USER> (> 2 1.5d0)
T
CL-USER> (<= 3.0d0 3)
T
CL-USER> (eq 1 1)
T
CL-USER> (eq 'bla 'bla)
T
CL-USER> (eq "bla" "bla")
NTT.
CL-USER> (eq '(1 2 3) '(1 2 3))
NTL
CL-USER> (eql '(1 2 3) '(1 2 3))
CL-USER> (= 2.4 2.4d0)
NTT.
CL-USER> (eql 1.0 1)
NTT.
                                    CL-USER> (equal '(1 2 3) '(1 2 3))
                                    T
                                    CL-USER> (equal "bla" "bla")
                                    T
                                    CL-USER> (equal "bla" "Bla")
                                    NTT.
                                    CL-USER> (equalp "bla" "Bla")
                                    T
                                    CL-USER> (equal #(1 2 3) #(1 2 3))
                                    NTT.
                                    CL-USER> (equalp #(1 2 3) #(1 2 3))
                                    T
                                    NTT.
                                    CL-USER> (string= "hello" "hello")
                                    T
```
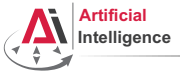

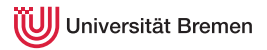

Comparing [2]

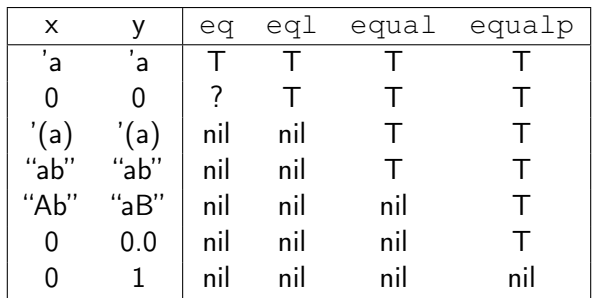

 $=$  is for comparing numbers of the same type.

string= is an advanced tool for comparing strings.

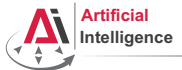

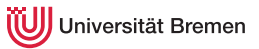

## List Operations

#### Lists

```
CL-USER> (cons 1 (cons 2 (cons 3 nil)))
CL-USER> (list 1 2 3)
CL-USER> '(1 2 3)
(1 2 3)
CI-USER> (listr \star)T
CL-USER (null * x)NTT.
CL-USER> (null '())
T
CL-USER> (null '(()))
N<sub>TL</sub>
CI-USER> (member 2 '(1 2 3))
(2 3)
CL-USER> (member 2 '((1 2) (3 4)))
CL-USER> (push 0 *my-list*)
NTT.
                                      CL-USER> (defvar *my-list*
                                                    '(1 2 3 4 5))
                                       *MY-LIST*CL-USER> (first *my-list*)
                                      1
                                      CL-USER> (rest *my-list*)
                                       (2 3 4 5)
                                      CL-USER> (nth 4 *my-list*)
                                      5
                                      CL-USER> (fourth *my-list*)
                                      4
                                      CL-USER> (last *my-list*)
                                      (5)
                                       (0 1 2 3 4 5)
```
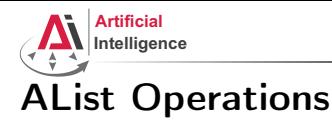

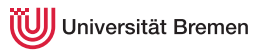

#### Association Lists

```
CL-USER> (cons (cons "Alice" "Jones")
               (cons (cons "Bill" "Smith")
                     (cons (cons "Cathy" "Smith")
                           nil)))
(("Alice" . "Jones") ("Bill" . "Smith") ("Cathy" . "Smith"))
CL-USER> '(("Alice" . "Jones") ("Bill" . "Smith") ("Cathy" . "Smith"))
(("Alice" . "Jones") ("Bill" . "Smith") ("Cathy" . "Smith"))
CL-USER> (assoc "Alice" *)
NTT.
CL-USER> (assoc "Alice" ** :test \#'string=)
("Alice" . "Jones")
CL-USER> (rassoc "Smith" *** :test \#'string=)
("Bill" . "Smith")
```
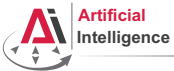

# Property Lists and Vectors

#### Property Lists

```
CL-USER> (defvar *plist* '())
*PLIST*CL-USER> (setf (getf *plist* 'key) 'value)
VALUE
CL-USER> *plist*
(KEY VALUE)
CL-USER> (setf (getf *plist* 'another-key)
                'another-value)
ANOTHER-VALUE
CL-USER> *plist*
(ANOTHER-KEY ANOTHER-VALUE KEY VALUE)
CL-USER> (setf (getf *plist* 'key)
                'new-value)
NEW-VALUE
CL-USER> *plist*
```
#### **Vectors**

```
CL-USER> #2A((1 2) (3 4))
#2A((1 2) (3 4))CL-USER> (aref \star 0 0)
1
CL-USER> (aref ** 1 1)
4
CL-USER \neq (1 2 3 4 5 6)
#(1 2 3 4 5 6)
CL-USER> (setf (aref * 5) 9)
9
CI-USER> **
#(1 2 3 4 5 9)
```
(ANOTHER-KEY ANOTHER-VALUE KEY NEW-VALUE)

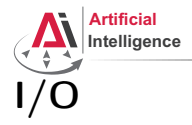

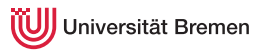

### Format Statements, Streams and Files

```
CL-USER> (read)
hello world
HELLO
CL-USER> (read-line)
hello world
"hello world"
CL-USER> (format nil "symbol to ~a" 'string)
"symbol to STRING"
CL-USER > (format t "1 + 1 = ~a~%" (+ 1 1))
1 + 1 = 2NTT.
CL-USER>
(with-open-file (stream "~/.bashrc")
    (do ((line (read-line stream nil)
                (read-line stream nil)))
        ((null line))
      (print line)))
```
[Theory](#page-1-0) [Assignment](#page-59-0)

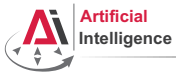

## Program Flow Constructs

#### if, case, unless

```
CL-USER> (defvar *weather* 'rainy)
*WERATHER*CL-USER> (if (eql *weather* 'rainy)
            (format t "I'm staying at home.")
            (format t "Let's go for a walk!"))
I'm staying at home.
NTT.
CL-USER> (case *weather*
          (rainy "Stay home")
          (snowing "Go ski")
          (sunny "Got to the park")
          (otherwise "Hmmm..."))
"Stay home"
CL-USER> (setf *weather* 'very-nice)
VERY-NICE
CL-USER> (unless (eql *weather* 'rainy)
          (format t "Let's go for a walk!"))
Let's go for a walk!
Theory Assignment
```
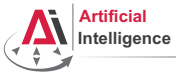

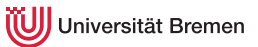

# Program Flow Constructs [2]

#### when, progn

```
CL-USER> (setf *weather* 'rainy)
RAINY
CI-IISER> (if (eql *weather* 'rainy)
              (progn
                (format t "Let's go for a walk.~%")
                (format t "But don't forget your umbrella.~%")))
Let's go for a walk.
But don't forget your umbrella.
NTT.
CL-USER> (when (eql *weather* 'rainy)
           (format t "Let's go for a walk.~%")
           (format t "But don't forget your umbrella.~%"))
Let's go for a walk.
But don't forget your umbrella.
NTT.
```
[Theory](#page-1-0) [Assignment](#page-59-0)

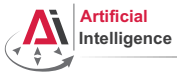

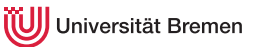

# Program Flow Constructs [3]

#### prog1, cond

```
CL-USER> (progn (setf *weather* 'it-rains-cats)
                    (format t "The weather today is ~a~%" *weather*))
The weather today is IT-RAINS-CATS
NTT.
CL-USER> (prog1 (setf *weather* 'whatever)
                    (format t "The weather today is ~a~%" *weather*))
The weather today is WHATEVER
WHATEVER
CL-USER> (defvar *x* 1.5)
*X*
CL-USER (cond ((\langle x,y,x,0\rangle -\langle x,x+1\rangle)
                  ((\langle \times \times \times \times 1) 1)
                  (t \star x \star))
```
1.5

[Theory](#page-1-0) [Assignment](#page-59-0)

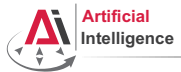

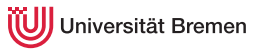

# Logical Operators

#### and, or, not

```
CL-USER> (defparameter *threshold* 0.001)
*THRESHOLD*CL-USER> (if (not (and (\leq = *threshold* 1) (> *threshold* 0)))
              (error "*threshold* should lie within (0; 1]~*"))
NTT.
CI-USER> (if (or (> *threshold* 1) (<= *threshold* 0))
              (error "*threshold* should lie within (0; 1]~*"))
NTT.
CI-IISER> (unless (and \leq *threshold* 1) (> *threshold* 0))
           (error "*threshold* should lie within (0; 1]~*"))
NTT.
```
[Theory](#page-1-0) [Assignment](#page-59-0)

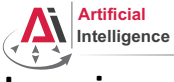

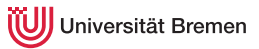

# Looping

#### dotimes, dolist, loop

```
CL-USER> (dotimes (i 10 (format t "the end~%"))
          (format t "\simd " i))
0 1 2 3 4 5 6 7 8 9 the end
NTT.
CL-USER> (defparameter *random* (loop repeat 10 collect (random 10000)))
*RANDOM*CL-USER> (dolist (element *random* (format t "...~%"))
          (format t "~a " element))
6505 5293 2987 2440 8012 3258 9871 896 2501 5158 ...
NTT.
CL-USER> (loop for i in *random*
              counting (evenp i) into evens
              counting (oddp i) into odds
              summing i into total
              maximizing i into max
              minimizing i into min
              finally (return (list evens odds total max min)))
(5 5 46921 9871 896)
Theory Assignment
```
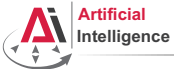

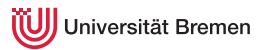

# Defining a Function and Calling It

## Defining a Function

```
CL-USER>
(defun my-cool-function-name (arg-1 arg-2 arg-3 arg-4)
  "This function combines its 4 input arguments into a list
and returns it."
  (list arg-1 arg-2 arg-3 arg-4))
MY-COOL-FUNCTION-NAME
```
### Calling a Function

```
CL-USER> (my-cool-function-name 1 3 5 7)
(1 3 5 7)
```
[Theory](#page-1-0) [Assignment](#page-59-0)

Gayane Kazhoyan 25<sup>th</sup> October, 2018 [Robot Programming with Lisp](#page-0-0) 58

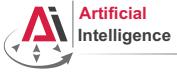

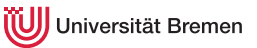

## Documentation

**Slime hotkeys** (in the REPL or . lisp file):

 $C-c \quad C-d \quad d$  describe symbol at point  $C-c$   $C-d$  f describe function at point  $C-c$   $C-d$  h open Hyperspec definition  $C-c$   $C-d$   $C-h$  list all Slime bindings for getting documentation  $M-$ . go into function definition  $M -$ , return one level up from the definition stack C-c M-m macroexpand expression at point  $C-c$   $C-v$  i inspect presentation at point (only in REPL) (or *right click*  $\rightarrow$  inspect)

Hint: cursor is called "*point*" in Emacs.

<span id="page-59-0"></span>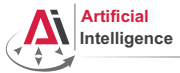

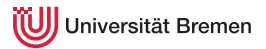

## Assignment goals

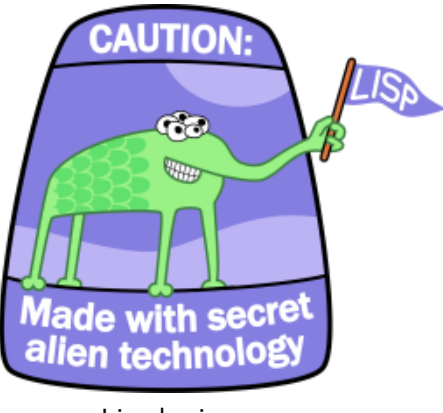

Lisp basics

Gayane Kazhoyan 25th October, 2018

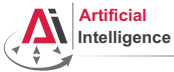

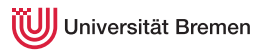

# Task 1: Update your repository

- Go to your lisp course material directory and update it: \$ roscd && cd ../src/lisp\_course\_exercises \$ git pull origin master
- You will see new directories that appeared there (assignment\_2, cram): \$ ll
- Install dependencies for CRAM:

\$ cd ../.. && rosdep install --from-paths src --ignore-src -r

• Compile your workspace with the new assignment:

```
$ catkin_make && rospack profile
```
[Theory](#page-1-0) [Assignment](#page-59-0)

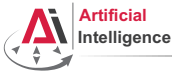

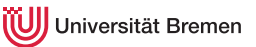

# Task 2: Lisp Homework

- Your Lisp assignment is in assignment  $2/\text{src}/...$
- (Re)start your Lisp REPL:

roslisp\_repl &

• Load the package code:

CL-USER> (ros-load:load-system "assignment\_2" :assignment-2)

• Change into package namespace:

CL-USER> (in-package :assignment-2)

- Follow the instructions in the simple-world.lisp file.
- Commit and push the changes once finished:

```
git add .
git commit -m "finished assignment_2"
git push my-repo master
```
[Theory](#page-1-0) [Assignment](#page-59-0)

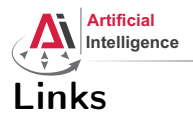

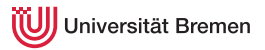

#### • Revenge of the nerds:

<http://www.paulgraham.com/icad.html>

## • Practical Common Lisp online book:

<http://www.gigamonkeys.com/book/>

### • The Little Schemer examples book:

<http://www.ccs.neu.edu/home/matthias/BTLS/>

Gayane Kazhoyan 25<sup>th</sup> October, 2018

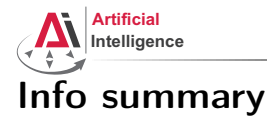

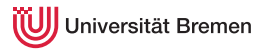

Assignment:

- Due: 31.10., Wednesday, 23:59 German time
- Points: 7 points

Next class:

- Date: 01.11.
- Time: 14:15
- Place: same room (TAB 0.36)

[Theory](#page-1-0) [Assignment](#page-59-0)

Gayane Kazhoyan 25<sup>th</sup> October, 2018 [Robot Programming with Lisp](#page-0-0) 64

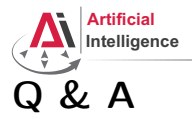

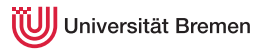

## Thanks for your attention!

Gayane Kazhoyan 25<sup>th</sup> October, 2018

**[Theory](#page-1-0)** [Assignment](#page-59-0) **Assignment**